# Package 'swimplot'

March 31, 2021

Title Tools for Creating Swimmers Plots using 'ggplot2' Description Used for creating swimmers plots with functions to customize the bars, add points, add lines, add text, and add arrows.

Version 1.2.0

License GPL-3

Author Jessica Weiss <jessica.weiss@uhnresearch.ca>, Wei Xu<Wei.Xu@uhnresearch.ca>

Maintainer Jessica Weiss <jessica.weiss@uhnresearch.ca>

Imports tidyr, dplyr, ggplot2,

LazyData true

RoxygenNote 7.1.1

Encoding UTF-8

Suggests knitr, rmarkdown, testthat

VignetteBuilder knitr

NeedsCompilation no

**Depends**  $R$  ( $>= 3.5.0$ )

Repository CRAN

Date/Publication 2021-03-31 00:00:02 UTC

# R topics documented:

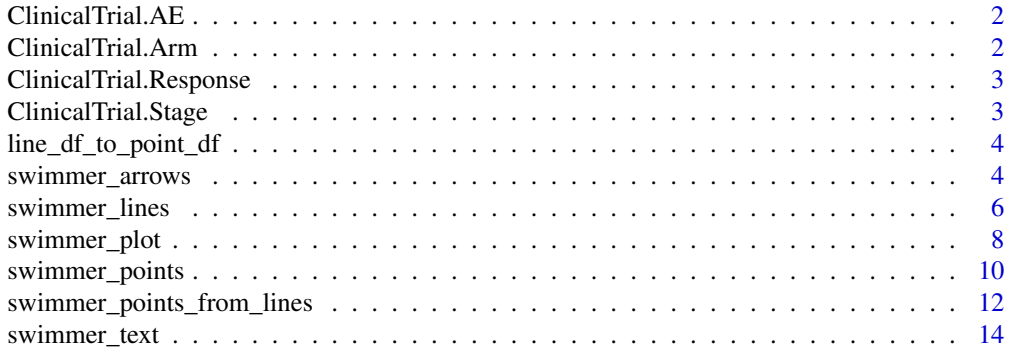

#### <span id="page-1-0"></span>**Index** and the contract of the contract of the contract of the contract of the contract of the contract of the contract of the contract of the contract of the contract of the contract of the contract of the contract of th

ClinicalTrial.AE *Clinical Trial: Adverse events*

#### Description

A dataset containing the adverse event information from a simulated clinical trial

#### Usage

ClinicalTrial.AE

# Format

A data frame with 11 rows and 6 variables:

id Patient id time Time of an adverse event (AE) event Type of adverse event (AE) Sex Patient Sex Age Age of patient at trial entry date Related Likelihood the treatment is related to the adverse event

ClinicalTrial.Arm *Clinical Trial: Treatment*

# Description

A dataset containing the treatment arm information from a simulated clinical trial

# Usage

ClinicalTrial.Arm

## Format

A data frame with 53 rows and 6 variables:

id Patient id

Arm Treatment Arm

End\_trt Time since enrollment to the end of treatment, in months

Continued\_treatment Continued treatment past end of follow up

Sex Patient Sex

Age Age of patient at trial entry date

<span id="page-2-0"></span>ClinicalTrial.Response

*Clinical Trial: Response*

### Description

A dataset containing the response information from a simulated clinical trial

#### Usage

ClinicalTrial.Response

# Format

A data frame with 36 rows and 7 variables:

id Patient id

Response\_start Time of starting response, in months since enrollment

Response\_end Time of ending response, in months since enrollment

Response Type of response, CR = Complete response, and PR = Partial response

Continued\_response Continued response past end of follow up

Sex Patient Sex

Age Age of patient at trial entry date

ClinicalTrial.Stage *Clinical Trial: Stage*

#### Description

A dataset containing the Stage information from a simulated clinical trial

# Usage

```
ClinicalTrial.Stage
```
# Format

A data frame with 36 rows and 2 variables:

id Patient id

Stage Patients clinical stage at enrollment of the study (either Early Stage or Late Stage)

<span id="page-3-0"></span>line\_df\_to\_point\_df *Formats a dataframe of line to add points*

### Description

This function formats a dataframe; used with [swimmer\\_lines](#page-5-1)

# Usage

```
line_df_to_point_df(df_lines, start = "start", end = "end", cont = NULL)
```
# Arguments

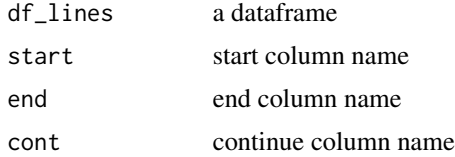

#### Value

a dataframe in a format for adding points to a swimmers plot

<span id="page-3-1"></span>swimmer\_arrows *Adding arrows to a swimmers plot*

# Description

This function allows you to add arrows to a swimmers plot created with [swimmer\\_plot](#page-7-1)

#### Usage

```
swimmer_arrows(
  df_arrows,
  id = "id",arrow_start = "end",
  cont = NULL,adj.y = 0,
  name_col = NULL,
  arrow\_positions = c(0.1, 1),angle = 30,
  length = 0.1,
  type = "closed",
  ...
)
```
### <span id="page-4-0"></span>Arguments

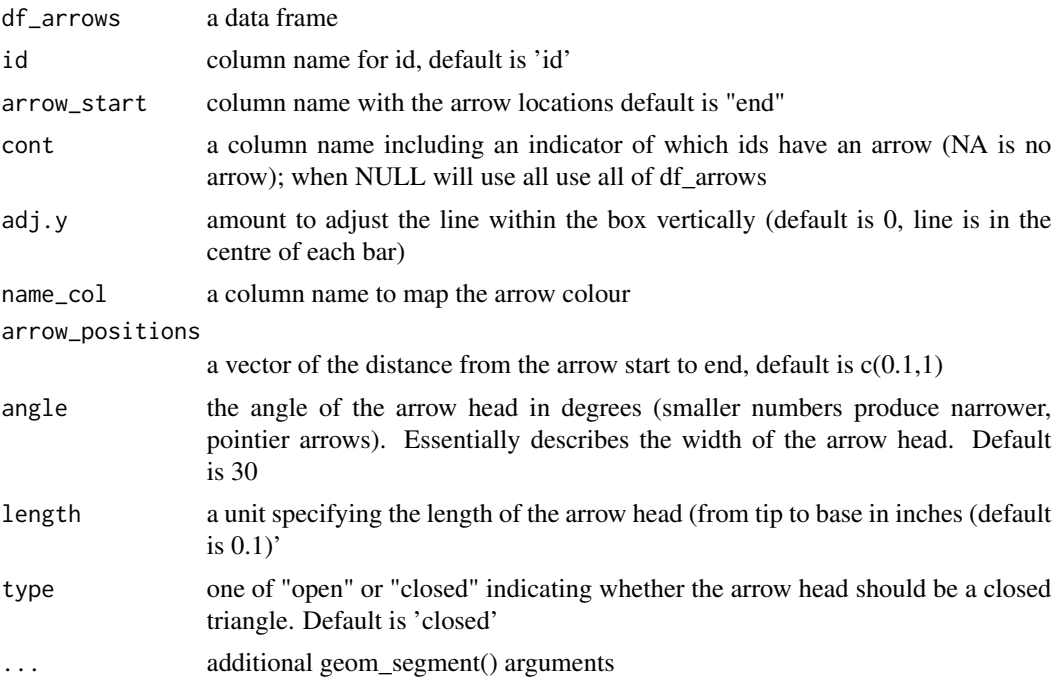

#### Value

a swimmer plot with arrows

#### See Also

[swimmer\\_plot](#page-7-1) [swimmer\\_points](#page-9-1) [swimmer\\_lines](#page-5-1) [swimmer\\_lines](#page-5-1) [swimmer\\_points\\_from\\_lines](#page-11-1) [swimmer\\_text](#page-13-1)

# Examples

#Mapping the arrows to the bars

```
swim_plot <-
swimmer_plot(df=ClinicalTrial.Arm,id='id',end='End_trt',name_fill='Arm',col="black",id_order
= 'Arm')
```

```
swim_plot_with_arrows <- swim_plot+
swimmer_arrows(df_arrows=ClinicalTrial.Arm,id='id',arrow_start='End_trt',
cont = 'Continued_treatment',name_col='Arm',show.legend = FALSE,type =
"open",cex=1.25)
```

```
swim_plot_with_arrows+
ggplot2::scale_color_manual(name="Treatment",values=c("#e41a1c", "#377eb8","#4daf4a"),drop=FALSE)+
ggplot2::scale_fill_manual(name="Treatment",values=c("#e41a1c", "#377eb8","#4daf4a"))+
ggplot2::ylab('Time (Days)')
#Mapping the arrows to lines
#Start with a base swimmer plot with lines and points
swim_plot <-
swimmer_plot(df=ClinicalTrial.Arm,id='id',end='End_trt',name_fill='Arm',col="black",id_order
= 'Arm')+ swimmer_lines(df_lines=ClinicalTrial.Response,id='id',start =
'Response_start',end='Response_end',name_col='Response',size=3)+
swimmer_points_from_lines(df_lines=ClinicalTrial.Response,id='id',start =
'Response_start',end = 'Response_end',cont =
'Continued_response',name_col='Response',size=4)
# Then add arrows to the plot
 swim_plot_with_arrows <- swim_plot+
swimmer_arrows(df_arrows=ClinicalTrial.Response,id='id',arrow_start='Response_end',
cont = 'Continued_response',name_col='Response',show.legend = FALSE,type =
"open",cex=1.25)
# Add ggplot layers to improve the plot's aesthetic
swim_plot_with_arrows+
ggplot2::scale_color_manual(name="Response",values=c("grey20","grey80"))+
ggplot2::scale_fill_manual(name="Treatment",values=c("#e41a1c", "#377eb8","#4daf4a"))+
ggplot2::ylab('Time (Days)')+
ggplot2::guides(fill = ggplot2::guide_legend(override.aes = list(shape =
NA)))+
ggplot2::scale_shape_manual(name='',values=c(17,15),breaks =
c('Response_start','Response_end'),labels=c('Response Start','Response End'))
```
<span id="page-5-1"></span>swimmer\_lines *Adding lines to a swimmers plot*

<span id="page-5-0"></span>

<span id="page-6-0"></span>swimmer\_lines 7

# Description

This function allows you to add lines to a swimmers plot created with [swimmer\\_plot](#page-7-1)

#### Usage

```
swimmer_lines(
 df_lines,
 id = "id",start = "start",
 end = "end",adj.y = 0,name_linetype = NULL,
 name_col = NULL,name_size = NULL,
 name_alpha = NULL,
  ...
\mathcal{L}
```
# Arguments

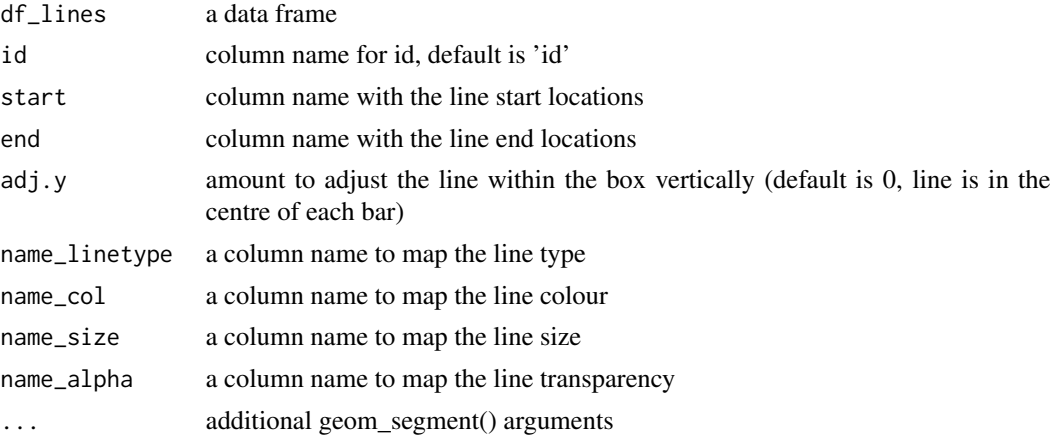

### Value

a swimmer plot with lines

# See Also

[swimmer\\_plot](#page-7-1) [swimmer\\_points](#page-9-1) [swimmer\\_lines](#page-5-1) [swimmer\\_points\\_from\\_lines](#page-11-1) [swimmer\\_arrows](#page-3-1) [swimmer\\_text](#page-13-1)

# Examples

#Start with a base swimmer plot swim\_plot <-

```
swimmer_plot(df=ClinicalTrial.Arm,id='id',end='End_trt',name_fill='Arm',col="black",id_order='Arm')
# Then add lines to the plot
swim_plot_with_lines <- swim_plot +
swimmer_lines(df_lines=ClinicalTrial.Response,id='id',start =
'Response_start',end='Response_end',name_col='Response',size=3)
# Add ggplot layers to improve the plot's aesthetic
swim_plot_with_lines +
ggplot2::scale_color_manual(name="Response",values=c("grey20","grey80"))+
ggplot2::scale_fill_manual(name="Treatment",values=c("#e41a1c", "#377eb8","#4daf4a"))+
ggplot2::ylab('Time (Days)')
```
<span id="page-7-1"></span>swimmer\_plot *Creating the base of a swimmers plot*

#### Description

This function allows you to create swimmers plots with bars, includes options to have the bars change colours and create stratified plots

#### Usage

```
swimmer_plot(
 df,
  id = "id",end = "end",start = "start",
 name_fill = NULL,name_col = NULL,name_alpha = NULL,
  increasing = TRUE,
  id_order = NULL,
  stratify = FALSE,
 base_size = 11,
  identifiers = TRUE,
  ...
)
```
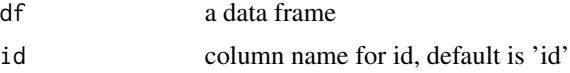

<span id="page-8-0"></span>swimmer\_plot 9

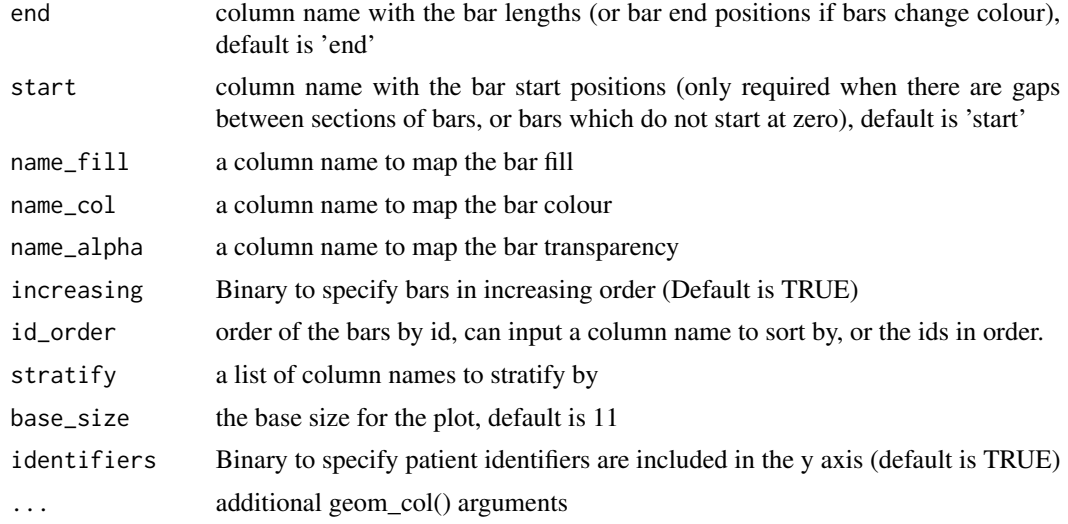

#### Value

a swimmer plot with bars

#### See Also

```
swimmer_points swimmer_lines swimmer_lines swimmer_points_from_lines swimmer_arrows
swimmer_text
```
# Examples

```
swim_plot <-
swimmer_plot(df=ClinicalTrial.Arm,id='id',end='End_trt',name_fill='Arm',col="black",id_order='Arm')
# Add ggplot layers to improve the plot's aesthetic
swim_plot +
ggplot2::scale_fill_manual(name="Treatment",values=c("#e41a1c", "#377eb8","#4daf4a"))+
ggplot2::ylab('Time (Days)')
#Example with Stratification
swim_plot_stratify <- swimmer_plot(df=ClinicalTrial.Arm,id='id',end='End_trt',name_fill='Arm',
col="black",alpha=0.75,width=.8,base_size = 18,stratify= c('Age','Sex'))
swim_plot_stratify +
ggplot2::scale_fill_manual(name="Treatment",values=c("#e41a1c", "#377eb8","#4daf4a"))+
ggplot2::ylab('Time (Days)')
```
<span id="page-9-0"></span>#Example when there are gaps between the bars and bars do not start at zero

```
#Both a start and end time need to be specified when there are gaps between sections of bars
Gap_data <- data.frame(patient_ID=c('ID:3','ID:1','ID:1','ID:1','ID:2',
                                   'ID:2','ID:2','ID:3','ID:3','ID:2'),
                      start=c(10,1,2,7,2,10,14,5,0,22),
                      end=c(20,2,4,10,7,14,22,7,3,26),
                      treatment=c("A","B","C","A","A","C","A","B","C",NA))
swimmer_plot(df=Gap_data,id='patient_ID',name_fill="treatment",col=1,identifiers=FALSE,
id_order = c('ID:1','ID:2','ID:3')) +
ggplot2::theme_bw()+ggplot2::scale_fill_manual(name="Treatment",
values=c("A"="#e41a1c", "B"="#377eb8","C"="#4daf4a",na.value=NA),breaks=c("A","B","C"))+
ggplot2::scale_y_continuous(breaks=c(0:26))
```
<span id="page-9-1"></span>swimmer\_points *Adding points to a swimmers plot*

#### Description

This function allows you to add points to a swimmers plot created with [swimmer\\_plot](#page-7-1)

# Usage

```
swimmer_points(
 df_points,
  id = "id",time = "time",
  adj.y = 0,
 name_shape = NULL,
 name_col = NULL,name_size = NULL,
 name_fill = NULL,name_stroke = NULL,
 name_alpha = NULL,
  ...
)
```
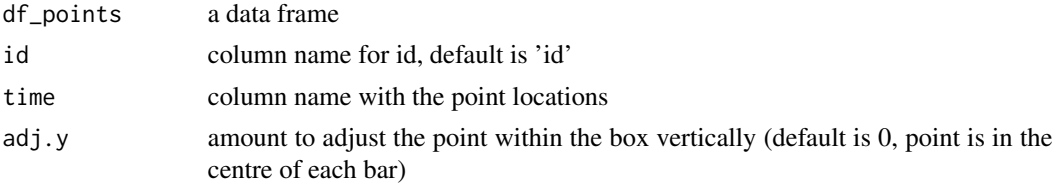

<span id="page-10-0"></span>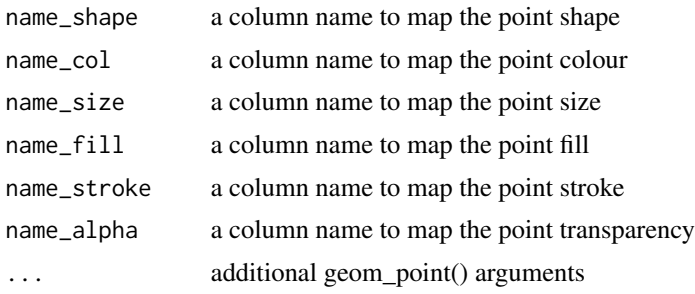

#### Value

a swimmer plot with points

#### See Also

```
swimmer_plot swimmer_lines swimmer_lines swimmer_points_from_lines swimmer_arrows
swimmer_text
```
# Examples

#Start with a base swimmer plot

```
swim_plot <-
swimmer_plot(df=ClinicalTrial.Arm,id='id',end='End_trt',name_fill='Arm',col="black",id_order='Arm')
```
# Then add points to the plot

```
swim_plot_with_points <- swim_plot + swimmer_points(df_points=
ClinicalTrial.AE,id='id',time='time',name_shape =
'event',size=3,fill='white',col='black')
```
# Add ggplot layers to improve the plot's aesthetic

```
swim_plot_with_points + ggplot2::scale_shape_manual(name="Adverse
event",values=c(21,24,17),breaks=c('AE','SAE','Death'))+
ggplot2::scale_fill_manual(name="Treatment",values=c("#e41a1c", "#377eb8","#4daf4a"))+
ggplot2::ylab('Time (Days)')
```
##Another example with the colour and shape mapped to different columns #Start with a base swimmer plot swim\_plot <-

<span id="page-11-0"></span>swimmer\_plot(df=ClinicalTrial.Arm,id='id',end='End\_trt',name\_fill='Arm',col="black",id\_order='Arm')

```
swim_plot +
swimmer_points(df_points=ClinicalTrial.AE,id='id',time='time',name_shape =
                 'event',fill='white',name_col = 'Related',size=5)+
ggplot2::scale_shape_manual(name="Adverse event",values=c(16,17,18),breaks=c('AE','SAE','Death'))+
ggplot2::scale_fill_manual(name="Treatment",values=c("#e41a1c", "#377eb8","#4daf4a"))+
ggplot2::ylab('Time (Days)') +
ggplot2::scale_color_manual(name="Likelihood related to treatment",values=c(1,'grey52','grey90'))
```
<span id="page-11-1"></span>swimmer\_points\_from\_lines *Adding points to a swimmers plot which match up with lines*

# Description

This function will create points at the beginning and end of line to match with [swimmer\\_lines](#page-5-1).

#### Usage

```
swimmer_points_from_lines(
  df_lines,
  id = "id",start = "start",
  end = "end",cont = NULL,adj.y = 0,
  name_shape = "type",
 name_col = NULL,name_size = NULL,
 name_fill = NULL,name_stroke = NULL,
 name_alpha = NULL,
  ...
\mathcal{L}
```
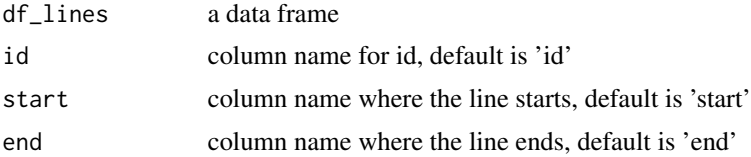

<span id="page-12-0"></span>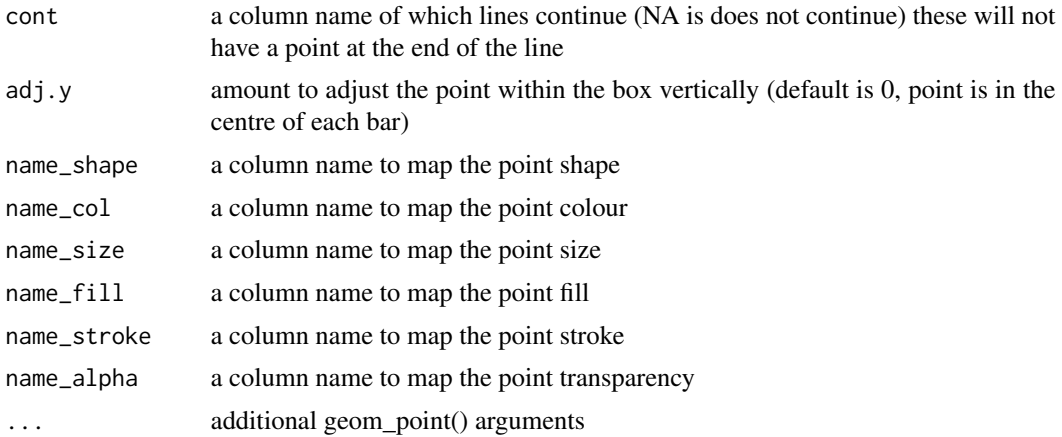

### Value

a swimmer plot with points matching the lines

#### See Also

[swimmer\\_plot](#page-7-1) [swimmer\\_points](#page-9-1) [swimmer\\_lines](#page-5-1) [swimmer\\_lines](#page-5-1) [swimmer\\_arrows](#page-3-1) [swimmer\\_text](#page-13-1)

#### Examples

#Start with a base swimmer plot

```
swim_plot <-swimmer_plot(df=ClinicalTrial.Arm,id='id',end='End_trt',name_fill='Arm',col="black"
,id_order= 'Arm')
```
# Then add lines to the plot

```
swim_plot_with_lines <- swim_plot +
swimmer_lines(df_lines=ClinicalTrial.Response,id='id',start =
'Response_start',end='Response_end',name_col='Response',size=3)
```
# Add points to the start and end of the lines

```
swim_plot_with_lines_and_points <- swim_plot_with_lines+
swimmer_points_from_lines(df_lines=ClinicalTrial.Response,id='id',start =
'Response_start',end = 'Response_end', cont =
'Continued_response',name_col='Response',size=4)
```
# Add ggplot layers to improve the plot's aesthetic

```
swim_plot_with_lines_and_points +
ggplot2::scale_color_manual(name="Response",values=c("grey20","grey80"))+
ggplot2::scale_fill_manual(name="Treatment",values=c("#e41a1c", "#377eb8","#4daf4a"))+
```

```
ggplot2::ylab('Time (Days)')+
ggplot2::guides(fill = ggplot2::guide_legend(override.aes = list(shape =
NA)))+
ggplot2::scale_shape_manual(name='',values=c(17,15),breaks =
c('Response_start','Response_end'),labels=c('Response Start','Response End'))
```
<span id="page-13-1"></span>swimmer\_text *Adding text to a swimmers plot*

# Description

This function allows you to add text to a swimmers plot created with [swimmer\\_plot](#page-7-1)

### Usage

```
swimmer_text(
 df_text,
  id = "id",start = "start",
 label = "label",
 name_col = NULL,name_size = NULL,
 name_alpha = NULL,
 name_fontface = NULL,
  adj.y = 0,
 adj.x = 0,...
\mathcal{L}
```
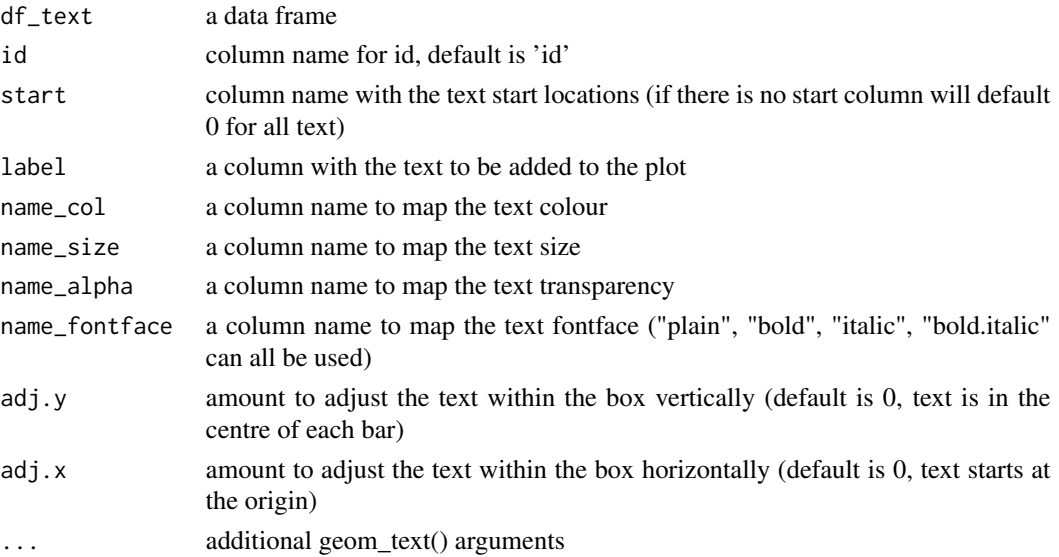

<span id="page-13-0"></span>

# <span id="page-14-0"></span>swimmer\_text 15

#### Value

a swimmer plot with text on the bars

#### See Also

[swimmer\\_plot](#page-7-1) [swimmer\\_points](#page-9-1) [swimmer\\_lines](#page-5-1) [swimmer\\_points\\_from\\_lines](#page-11-1) [swimmer\\_arrows](#page-3-1)

#### Examples

#Start with a base swimmer plot

```
swim_plot <-
swimmer_plot(df=ClinicalTrial.Arm,id='id',end='End_trt',
name_fill='Arm',col="black",id_order='Arm',alpha=0.6)
```
# Then add text to the plot

```
swim_plot_with_text <- swim_plot + swimmer_text(df_text =
ClinicalTrial.Stage,label = 'Stage',size=3,
fontface=ifelse(ClinicalTrial.Stage$Stage=="Early Stage","bold","plain"))
```
# Add ggplot layers to improve the plot's aesthetic

```
swim_plot_with_text +
ggplot2::scale_fill_manual(name="Treatment",values=c("#e41a1c", "#377eb8","#4daf4a"))+
ggplot2::ylab('Time (Days)')
```
# <span id="page-15-0"></span>Index

∗ datasets ClinicalTrial.AE, [2](#page-1-0) ClinicalTrial.Arm, [2](#page-1-0) ClinicalTrial.Response, [3](#page-2-0) ClinicalTrial.Stage, [3](#page-2-0) ClinicalTrial.AE, [2](#page-1-0) ClinicalTrial.Arm, [2](#page-1-0) ClinicalTrial.Response, [3](#page-2-0) ClinicalTrial.Stage, [3](#page-2-0) line\_df\_to\_point\_df, [4](#page-3-0) swimmer\_arrows, [4,](#page-3-0) *[7](#page-6-0)*, *[9](#page-8-0)*, *[11](#page-10-0)*, *[13](#page-12-0)*, *[15](#page-14-0)* swimmer\_lines, *[4,](#page-3-0) [5](#page-4-0)*, [6,](#page-5-0) *[7](#page-6-0)*, *[9](#page-8-0)*, *[11–](#page-10-0)[13](#page-12-0)*, *[15](#page-14-0)* swimmer\_plot, *[4,](#page-3-0) [5](#page-4-0)*, *[7](#page-6-0)*, [8,](#page-7-0) *[10,](#page-9-0) [11](#page-10-0)*, *[13–](#page-12-0)[15](#page-14-0)* swimmer\_points, *[5](#page-4-0)*, *[7](#page-6-0)*, *[9](#page-8-0)*, [10,](#page-9-0) *[13](#page-12-0)*, *[15](#page-14-0)*

swimmer\_points\_from\_lines, *[5](#page-4-0)*, *[7](#page-6-0)*, *[9](#page-8-0)*, *[11](#page-10-0)*, [12,](#page-11-0)

*[15](#page-14-0)*

swimmer\_text, *[5](#page-4-0)*, *[7](#page-6-0)*, *[9](#page-8-0)*, *[11](#page-10-0)*, *[13](#page-12-0)*, [14](#page-13-0)